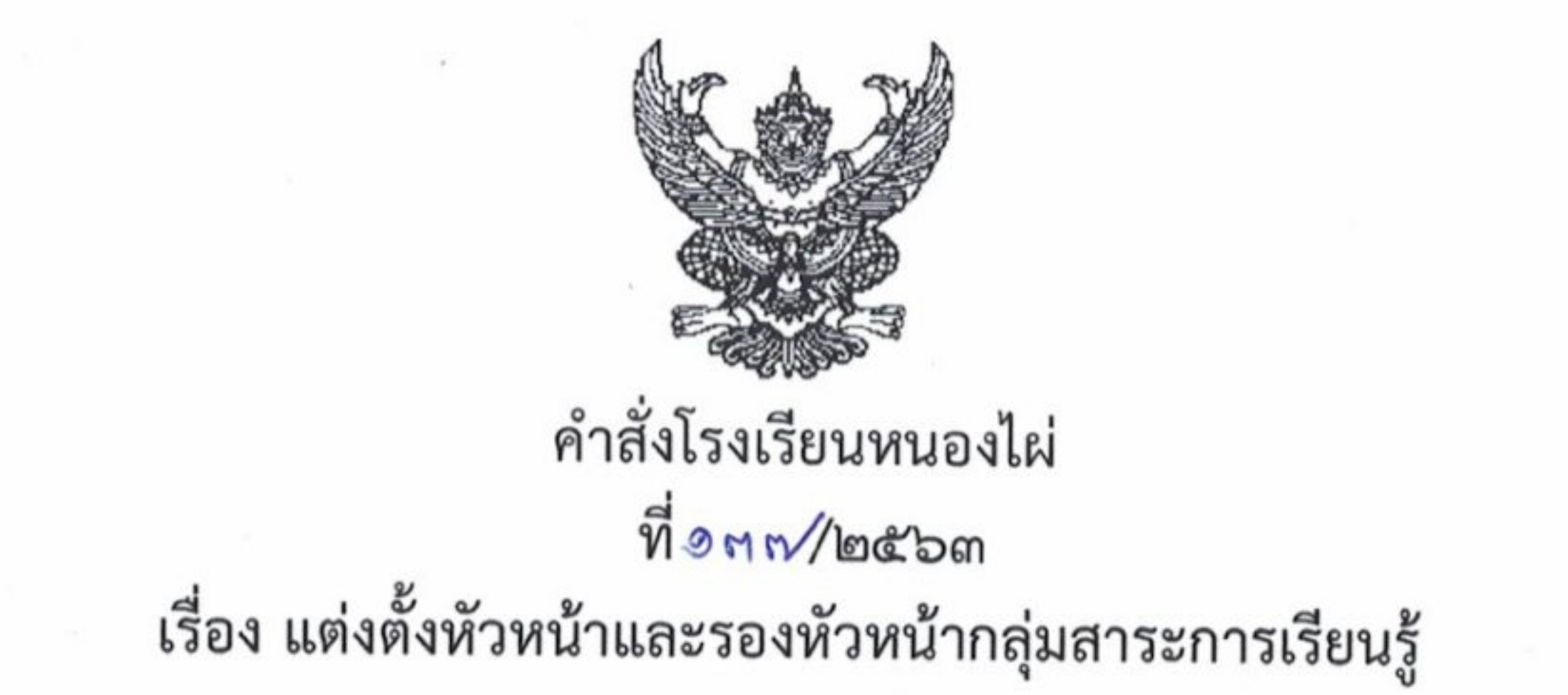

ด้วยโรงเรียนหนองไผ่ อำเภอหนองไผ่ จังหวัดเพชรบูรณ์ ได้ดำเนินการแต่งตั้งหัวหน้าและรองหัวหน้า กลุ่มสาระการเรียนรู้ ๘ กลุ่ม เพื่อให้การบริหารงานและการดำเนินกิจกรรมของกลุ่มสาระการเรียนรู้ เป็นไปอย่างมีประสิทธิภาพ

อาศัยอำนาจตามความใน มาตรา ๓๙ (๑) แห่งพระราชบัญญัติระเบียบบริหารราชการกระทรวง พ.ศ. ๒๕๔๖ จึงแต่งตั้งหัวหน้าและรองหัวหน้ากลุ่มสาระการเรียนรู้ ๘ กลุ่ม ดังนี้ ๑. กลุ่มสาระการเรียนรู้วิทยาศาสตร์และเทคโนโลยี หัวหน้ากลุ่มสาระการเรียนรู้ นางอรวรรณ อานพรหม นางสาวออมทิพย์ ภัสรางกูร รองหัวหน้ากลุ่มสาระการเรียนรู้

หัวหน้ากลุ่มสาระการเรียนรู้ รองหัวหน้ากลุ่มสาระการเรียนรู้ หัวหน้ากลุ่มสาระการเรียนรู้ รองหัวหน้ากลุ่มสาระการเรียนรู้ หัวหน้ากลุ่มสาระการเรียนรู้ รองหัวหน้ากลุ่มสาระการเรียนรู้

หัวหน้ากลุ่มสาระการเรียนรู้ รองหัวหน้ากลุ่มสาระการเรียนรู้

หัวหน้ากลุ่มสาระการเรียนรู้ รองหัวหน้ากลุ่มสาระการเรียนรู้

หัวหน้ากลุ่มสาระการเรียนรู้

๒. กลุ่มสาระการเรียนรู้คณิตศาสตร์ นายสุรัตน์ชัย พรมเท้า นางสุมิตตา ชนะพันธ์ ๓. กลุ่มสาระการเรียนรู้สังคมศึกษา ศาสนาและวัฒนธรรม นางดาวรุ่ง พรหมอินทร์ นางกัญญา หมื่นชนะ ๔. กลุ่มสาระการเรียนรู้ภาษาไทย นางสาวกมลวรรณ อิงขนร นางสาวนิตยา ชาตินันท์ ๕. กลุ่มสาระการเรียนรู้ภาษาต่างประเทศ นางสาววิรัตน์ คำเขียน นายวัชรวิชญ์ ด้วงทา ๖. กลุ่มสาระการเรียนรู้ศิลปะ นายพีรศิษย์ สิงห์โสภา นายมานะ บุญเกิด ๗. กลุ่มสาระการเรียนรู้สุขศึกษาและพลศึกษา นายทรงศักดิ์ ศรีภักดี

นายสุวรรณ กันแพงศรี

รองหัวหน้ากลุ่มสาระการเรียนรู้

หัวหน้ากลุ่มสาระการเรียนรู้ รองหัวหน้ากลุ่มสาระการเรียนรู้

/หัวหน้ากลุ่มสาระ...

๘. กลุ่มสาระการเรียนรู้การงานอาชีพ นางสาวพรทิพย์ ด้วงธิ นางสุกัญญา ตันติวโรดม

## หัวหน้ากลุ่มสาระการเรียนรู้ ปฏิบัติหน้าที่ดังนี้

 $\frac{1-\alpha}{\alpha}$ 

๑. จัดอัตรากำลังครูในกลุ่มสาระการเรียนรู้

- ๒. พัฒนาและปรับปรุงหลักสูตรสถานศึกษาและกลุ่มสาระการเรียนรู้
- ๓. กำกับ ติดตามการเรียน การสอนในกลุ่มสาระการเรียนรู้
- ๔. สนับสนุน ส่งเสริมการจัดการเรียนรู้และยกระดับผลสัมฤทธิ์ของกลุ่มสาระการเรียนรู้
- ๕. สนับสนุน ส่งเสริมการวัดและประเมินผลตามระเบียบว่าด้วยการวัดและประเมินผล
- ๖. จัดทำโครงการงบประมาณรายจ่ายในกลุ่มสาระการเรียนรู้
- ๗. นิเทศงานวิชาการในกลุ่มสาระการเรียนรู้
- ๘. กำหนดแนวออกข้อสอบ และตรวจความถูกต้องของข้อสอบ
- ๙. ศึกษา ค้นคว้า ประเมินผล วิเคราะห์ วิจัย เพื่อหาแนวทางปรับปรุงและแก้ไขปัญหางาน วิชาการในกลุ่มสาระการเรียนรู้
- ๑๐. เป็นคณะกรรมการบริหารงานกลุ่มบริหารงานวิชาการ
- ๑๑. ปฏิบัติงานอื่น ๆ ตามที่ได้รับมอบหมาย
- 

ၜ

รองหัวหน้ากลุ่มสาระการเรียนรู้ ปฏิบัติหน้าที่ดังนี้

๑. จัดครูเข้าสอนแทนกรณีครูในกลุ่มสาระการเรียนรู้ลาหรือไปราชการ

๒. พัฒนาและปรับปรุงหลักสูตรสถานศึกษาและกลุ่มสาระการเรียนรู้

๓. กำกับ ติดตามการเรียน การสอนในกลุ่มสาระการเรียนรู้

๔. สนับสนุน ส่งเสริมการจัดการเรียนรู้และยกระดับผลสัมฤทธิ์ของกลุ่มสาระการเรียนรู้ ๕. นิเทศงานวิชาการในกลุ่มสาระการเรียนรู้

๖. การดำเนินการจัดหาสื่อการเรียน การสอน

๗. ส่งเสริม สนับสนุนการจัดสภาพแวดล้อมห้องเรียนและปฏิบัติการของกลุ่มสาระการเรียนรู้ ให้เอื้อต่อการเรียนรู้

๘. ติดต่อประสานงานด้านวิชาการกับข้าราชการครูทั้งในและนอกสถานศึกษา

๙. ปฏิบัติหน้าที่แทนหัวหน้ากลุ่มสาระการเรียนรู้ในกรณีที่หัวหน้ากลุ่มสาระการเรียนรู้มีภารกิจ ลาหรือไปราชการ

๑๐. ปฏิบัติงานอื่น ๆ ตามที่ได้รับมอบหมาย

ให้ผู้ที่ได้รับการแต่งตั้งปฏิบัติหน้าที่ด้วยความเรียบร้อยและมีประสิทธิภาพให้บังเกิดผลดีต่อทางราชการ

ทั้งนี้ ตั้งแต่วันที่ ๒๔ เมษายน พ.ศ. ๒๕๖๓ ถึงวันที่ ๒๓ เมษายน พ.ศ. ๒๕๖๕

สั่ง ณ วันที่ ๒๔ เมษายน พ.ศ. ๒๕๖๓

(ลงชื่อ) (นายพัชริน ภู่ชัย) ผู้อำนวยการโรงเรียนหนองไผ่